Link do produktu:<https://sklepsatelitarny.pl/sumatorrozgaleznik-usb-c-2x1-1x2-spc-bid01-p-19405.html>

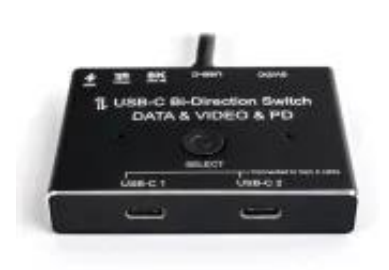

# Sumator/rozgałęźnik USB-C 2x1 1x2 SPC-BID01

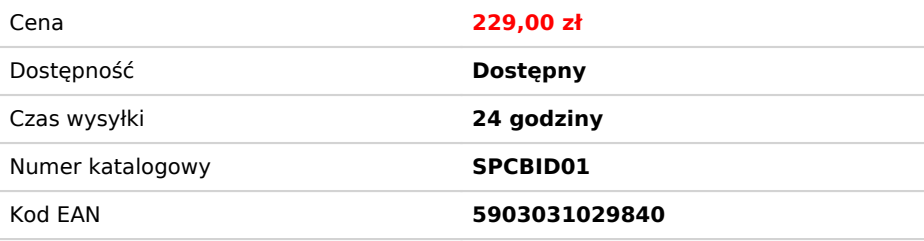

#### Opis produktu

### Switch USB-C 8K@30Hz z funkcją sumatora lub rozgałęźnika

Przełącznik USB-C pozwala na przesyłanie danych z prędkością 10Gbps oraz wyświetlanie obrazu w jakości 8K@30Hz. Dodatkowo urządzenie pozwala na szybkie ładowanie 100W. Switch USB-C posiada<br>dwa tryby pracy – sumator 2x1 or

#### Rozgałęźnik lub sumator

Urządzenie pozwala na podłączenie w trybie sumatora 2x1, dzięki czemu możemy podłączyć 2 urządzenia źródłowe do jednego wyświetlacza. Dodatkowo możemy działać również w trybie rozgałęźnika, podłączając 1 urządzenie wyjściowe do 2 monitorów

## Wyświetlanie w jakości 8K@30Hz

Dzięki przełącznikowi możemy wyświetlać maksymalnie obraz w jakości 8K @ 30Hz. Wymaga to urządzenia źródłowego 8K, kabla 8K USB-C 2 generacji (przesyłającego wideo) i wyświetlaczy 8K USB-C.

# Power Delivery dla Twoich urządzeń

Twoje urządzenia z USB-C takie jak telefon, laptopy itp. mogą być ładowane podczas pracy. Ważne, aby urządzenia obsługiwały szybkie ładowanie maks. 100W (kabel i sprzęt powinny obsługiwać szybkie ładowanie)

### Transfer danych do 10Gbps

Za pomocą przełącznika możesz przenieść swoje dane na komputer, telefon komórkowy, dysk twardy, dysk USB i inne powiązane urządzenia. Twój kabel musi obsługiwać transmisję danych, a maksymalna szybkość transmisji to 10Gbps

### Funkcja video 2:1 z dwóch urządzeń źródłowych do jednego wyświetlacza

1. Korzystając z kabli USB-C drugiej generacji podłącz urządzenia źródłowe do przełącznika USB-C<br>2. Podłącz urządzenie wyświetlające za pomocą wbudowanego kabla USB-C (Upewnij się, że port USB-C w monitorze obsługuje przes 3. Podłącz kabel zasilający do urządzenia 4. Za pomocą przełącznika wybierz urządzenie źródłowe

### Funkcja video 1:2 z dwóch urządzeń źródłowych do jednego wyświetlacza

1. Podłącz urządzenie źródłowe za pomocą wbudowanego kabla USB-C<br>2. Podłącz 2 urządzenia wyświetlające za pomocą kabla USB-C drugiej generacji (Upewnij się, że port USB-C w monitorze obsługuje przesyłanie wideo, dwa ekrany jednocześnie)

3. Podłącz kabel zasilający do urządzenia 4. Za pomocą przełącznika wybierz wyświetlacz na którym chcesz wyświetlać.

wygenerowano w programie shopGold

## **Specyfikacja**

- 
- 1. Zgodny z USB3.1 (USB PD 3.0 i DisplayPort 1.4)<br>2. Obsługuje: 8K @ 30Hz, 5K @ 60Hz, 4K @ 120Hz60Hz 1440P@165Hz[]144Hz[]120Hz[]60Hz 1080P@165Hz[]144Hz[]120Hz[]60Hz (W zależności od systemu i podłączonego sprzętu)<br>3. Obsłu
- 
- 
-